# <span id="page-0-0"></span>**Tutorials**

This Confluence space contains tutorials to help you familiarize yourself with [Eclipse](http://www.eclipse.org) and [KIELER](https://rtsys.informatik.uni-kiel.de/confluence/display/KIELER/Home) technologies.

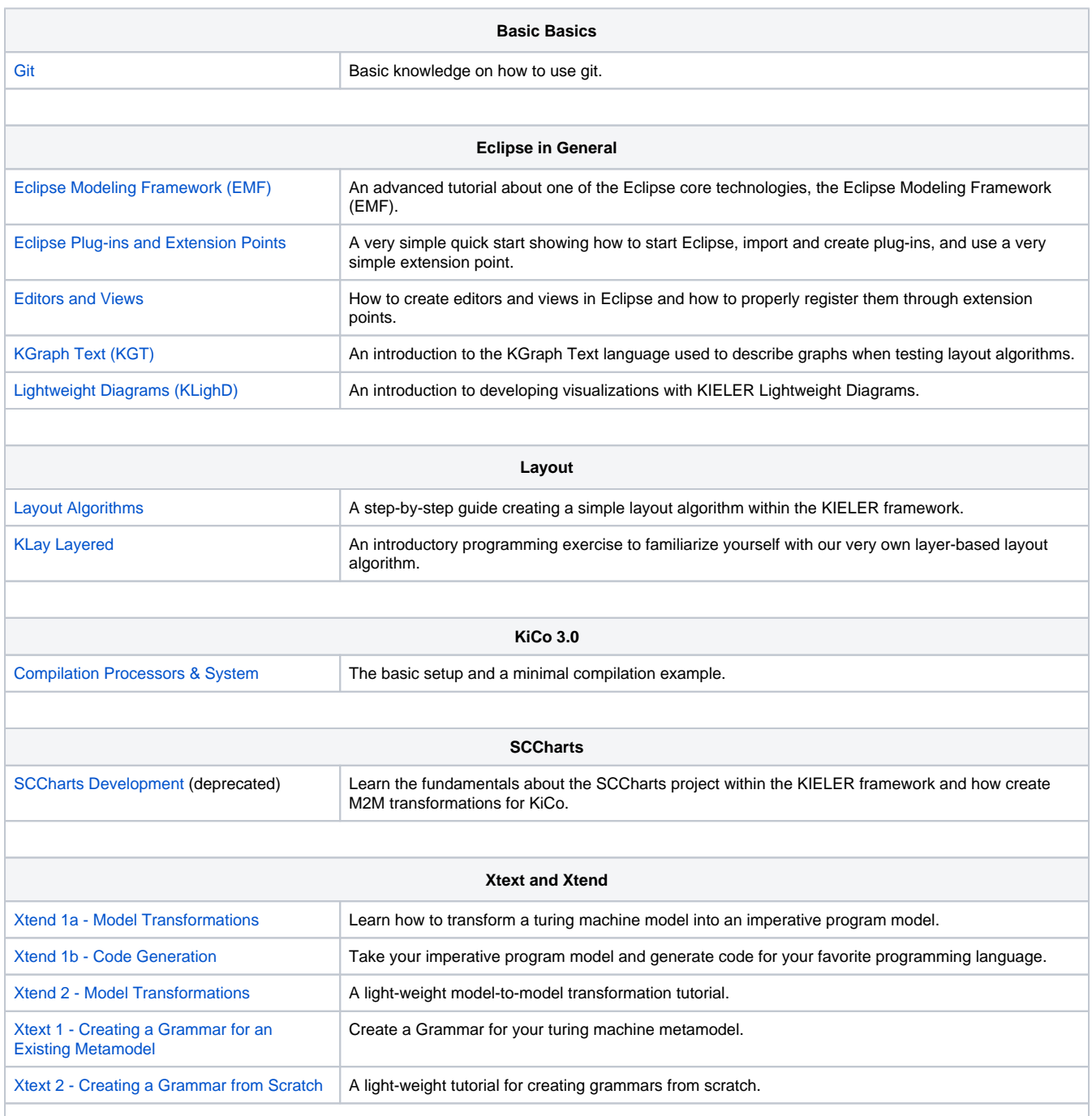

### Search this documentation

Popular Topics

No labels match these criteria.

## Recently Updated Pages

#### **[Tutorials](#page-0-0)**

Jan 13, 2020 • updated by [Alexander Schulz-](https://rtsys.informatik.uni-kiel.de/confluence/display/~als)[Rosengarten](https://rtsys.informatik.uni-kiel.de/confluence/display/~als) • [view change](https://rtsys.informatik.uni-kiel.de/confluence/pages/diffpagesbyversion.action?pageId=10751515&selectedPageVersions=21&selectedPageVersions=20)

[KiCo - Compilation Processors & System](https://rtsys.informatik.uni-kiel.de/confluence/pages/viewpage.action?pageId=69435547) Jan 13, 2020 • updated by [Steven Smyth](https://rtsys.informatik.uni-kiel.de/confluence/display/~ssm) • [view change](https://rtsys.informatik.uni-kiel.de/confluence/pages/diffpagesbyversion.action?pageId=69435547&selectedPageVersions=17&selectedPageVersions=16)

[KiCo - Compilation Processors & System](https://rtsys.informatik.uni-kiel.de/confluence/pages/viewpage.action?pageId=69435547) Jan 10, 2020 • updated by [Alexander Schulz-](https://rtsys.informatik.uni-kiel.de/confluence/display/~als)[Rosengarten](https://rtsys.informatik.uni-kiel.de/confluence/display/~als) • [view change](https://rtsys.informatik.uni-kiel.de/confluence/pages/diffpagesbyversion.action?pageId=69435547&selectedPageVersions=16&selectedPageVersions=15)

#### **[Other](https://rtsys.informatik.uni-kiel.de/confluence/display/TUT/Other)**

Jan 10, 2020 • updated by [Alexander Schulz-](https://rtsys.informatik.uni-kiel.de/confluence/display/~als)[Rosengarten](https://rtsys.informatik.uni-kiel.de/confluence/display/~als) • [view change](https://rtsys.informatik.uni-kiel.de/confluence/pages/diffpagesbyversion.action?pageId=10751567&selectedPageVersions=3&selectedPageVersions=2)

#### [KIELER and SCCharts](https://rtsys.informatik.uni-kiel.de/confluence/display/TUT/KIELER+and+SCCharts)

Jan 10, 2020 • updated by [Alexander Schulz-](https://rtsys.informatik.uni-kiel.de/confluence/display/~als)[Rosengarten](https://rtsys.informatik.uni-kiel.de/confluence/display/~als) • [view change](https://rtsys.informatik.uni-kiel.de/confluence/pages/diffpagesbyversion.action?pageId=69435554&selectedPageVersions=3&selectedPageVersions=2)